# **domogik-plugin-nutserve**

*Release 0.1*

January 30, 2017

#### Contents

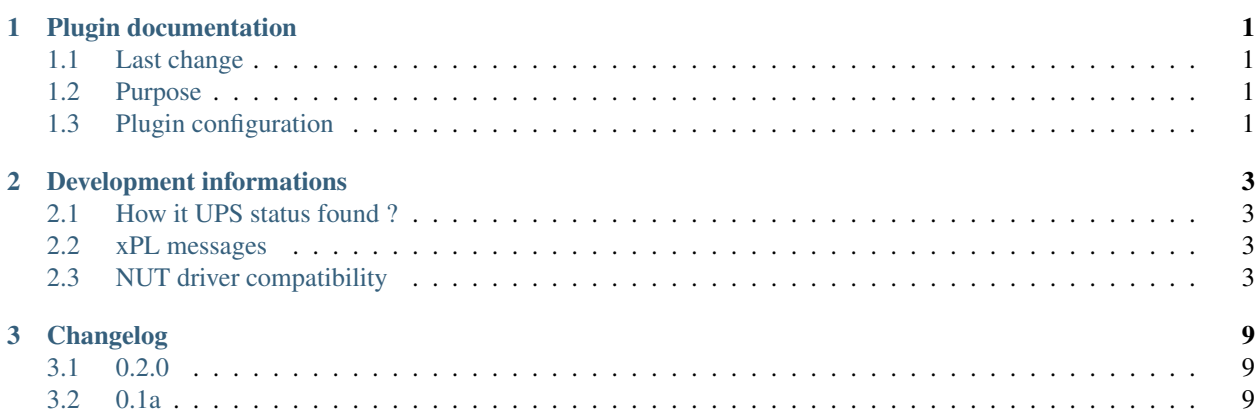

# **Plugin documentation**

<span id="page-4-0"></span>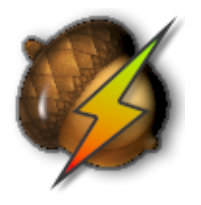

# <span id="page-4-1"></span>**1.1 Last change**

New instructions to apply changes from immediatly previous version.

- 0.2.0  $[(11-12-2016)$  First published version for domogik 0.5]
	- Version without xpl, work with 0MQ
	- Update device\_type, recreate domogik device with them.
- Previous change

## <span id="page-4-2"></span>**1.2 Purpose**

This Domogik plugin monitor UPS (Uninterruptible Power Supplies) through communicat with [NUT project server.](http://www.networkupstools.org/)

Create a socket connection with NUT to get UPS informations and report them to domogik sensors.

You must configure as your needs the NUT library and give parameters connection at plugin.

UPS Status, on mains (on line), on battery, connected, lost connection,.... are send to domogik device.

Sensors values for input, output, battery voltage and battery charge are also send to domogik device.

# <span id="page-4-3"></span>**1.3 Plugin configuration**

### **1.3.1 Configuration**

In Domogik administration section, go to client plugin-nutserve details page.

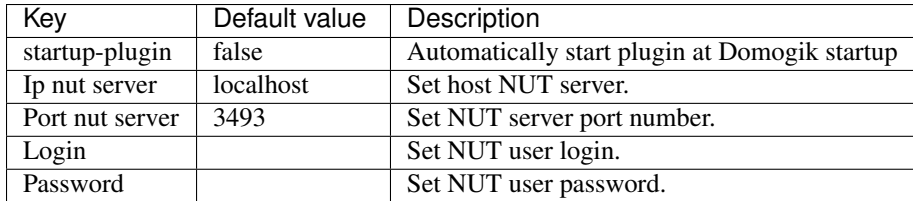

# **1.3.2 Creating devices for UPS Client**

In clients page of admin UI, go to plugin-nutserve-<your\_host\_domogik>, select tab "Devices", "New" to create your devices.

Chose one way creation by product or instance type.

#### **Instance-type : ups.device**

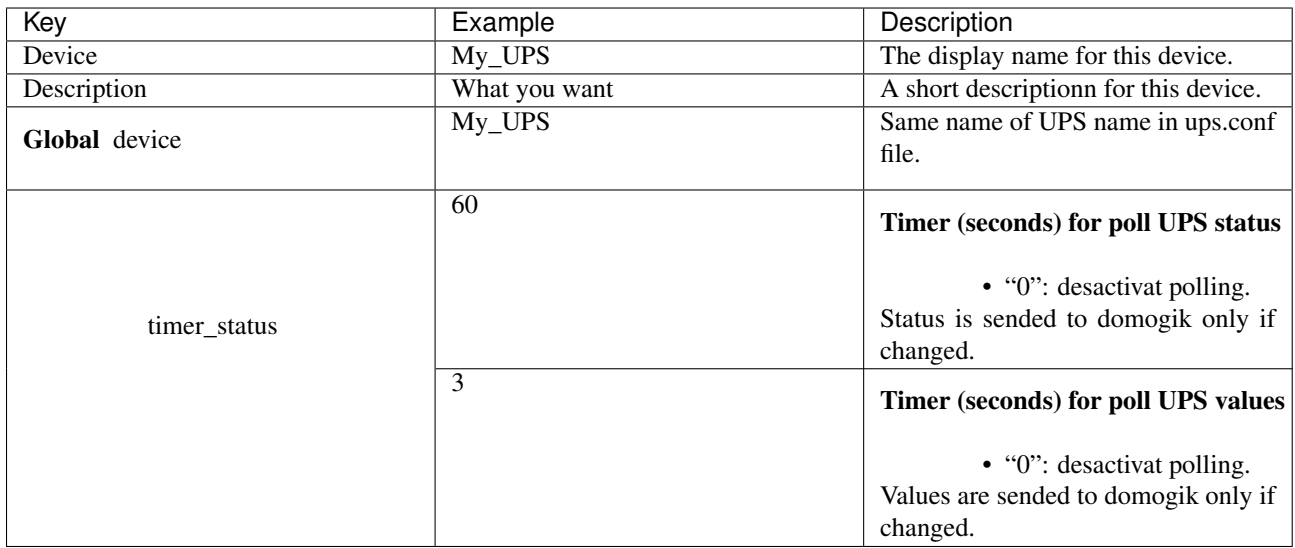

Global --- - Global

timer\_poll

# **Development informations**

## <span id="page-6-1"></span><span id="page-6-0"></span>**2.1 How it UPS status found ?**

The plugin just use the [NUT server functions.](http://www.networkupstools.org/docs/developer-guide.chunked/)

# <span id="page-6-2"></span>**2.2 xPL messages**

No xPL message handle, use only 0MQ

# <span id="page-6-3"></span>**2.3 NUT driver compatibility**

Plugin need driver device class for working with specific UPS.

#### **2.3.1 Existing drivers device.**

- Basic: Must work with any NUT driver but handle only status and events onmains, onbattery, batterylow, comm\_ok and comm\_lost If NUT server return battery.charge driver can handle it.
- Blazer\_USB: Handle all basic and if available by NUT server:

battery.charge calculat, input-output voltage status , input frequence status, output current status and temperature status

#### **2.3.2 Add developement NUT driver compatibility**

Plugin offer simple way to add new driver device.

File lib/nutdevices.py contains a DeciveBase python class who handle basic methodes. You create a new class inherit this base class and overwriting some methodes to get NUT driver compatibility. You just have to add new driver device class reference in createDevice methode.

```
def createDevice(data):
    """ Create a device depending of 'driver.name' given by data dict.
        - Developer : add your python class derived from DeviceBase class."""
    if data.has_key('driver.name') :
```

```
if data['driver.name'] == 'blazer_usb' : return Blazer_USB(data)
      # Just add next line
   elif data['driver.name'] == 'My_new_driver' : return My_New_Device(data)
   else : return DeviceBase(data)
else : return DeviceBase(data)
```
Have a look to [Network UPS Tools](http://www.networkupstools.org/) and get details informations on Driver section of [User manual pages](http://www.networkupstools.org/docs/man/index.html#User_man)

#### **Getting UPS variables available**

• Use [clients commands upsc](http://www.networkupstools.org/docs/man/upsc.html) of Network UPS Tools to get all variables available : Example :

```
$ /bin/upsc MyUPS@localhost
battery.voltage.nominal: 12.0
battery.voltage: 13.60
beeper.status: enabled
device.type: ups
driver.version.internal: 0.04
driver.name: blazer_usb
driver.version: 2.6.3
driver.parameter.pollinterval: 2
driver.parameter.port: /dev/upsZ3
driver.parameter.productid: 5161
driver.parameter.vendorid: 0665
input.voltage.nominal: 230
input.voltage.fault: 240.2
input.voltage: 240.2
input.current.nominal: 2.0
input.frequency.nominal: 50
input.frequency: 49.9
output.voltage: 240.2
ups.type: offline
ups.vendorid: 0665
ups.delay.shutdown: 30
ups.productid: 5161
ups.delay.start: 180
ups.status: OL
```
• Or using plugin tools **lib/nutsockclient.py** : Simple set your own parameters on \_\_main\_\_ section of lib/nutsockclient.py file.

```
if __name__ == "__main__".# Set upsaddr, upsport and upsname depending on your config
   upsaddr = <UPS server IP >
   upsport = <UPS server port (generaly= 3493)>
   upsname = <UPS name>
```
Run python file ''lib/nutsockclient.py' and you get appropriate informations.

```
$ python nutsockclient.py
+++ Internal NUTSocketClient created +++
Client connected to Z3_SERVER
*** getNUTVersion
{'cmd': 'VER', 'data': '2.6.3', 'error': ''}
*** getNUTNetworkVersion
{'cmd': 'NETVER', 'error': 'NUT version to old (2.6.3), NETVER function not handle, Update N
```

```
*** getNUTHelp
Commands: HELP VER GET LIST SET INSTCMD LOGIN LOGOUT USERNAME PASSWORD STARTTLS
{}
*** getUPSList
{'cmd': 'LIST UPS', 'data': {'Z3_SERVER': 'Server Linux Internet'}, 'error': ''}
*** getUPSVars
{'cmd': 'LIST VAR',
    'data': {
        'input.voltage.nominal': '230', 'beeper.status': 'enabled', 'input.voltage.fault': '
        'driver.version.internal': '0.04', 'input.voltage': '238.4', 'ups.type': 'offline',
        'ups.vendorid': '0665', 'driver.name': 'blazer_usb', 'ups.delay.shutdown': '30', 'ou
        'ups.productid': '5161', 'ups.delay.start': '180', 'driver.version': '2.6.3', 'input
        'battery.voltage.nominal': '12.0', 'driver.parameter.pollinterval': '2', 'driver.par
        'battery.voltage': '13.60', 'driver.parameter.productid': '5161', 'ups.status': 'OL'
        'driver.parameter.vendorid': '0665'
        },
 'ups': 'Z3_SERVER', 'error': ''}
*** getUPSRWVars
{'cmd': 'LIST RW', 'data': {}, 'ups': 'Z3_SERVER', 'error': ''}
*** getUPSCommands
{'cmd': 'LIST CMD',
    'data': [
        'beeper.toggle', 'load.off', 'load.on', 'shutdown.return', 'shutdown.stayoff', 'shut
        'test.battery.start', 'test.battery.start.deep', 'test.battery.start.quick', 'test.k
        \frac{1}{2},
'ups': 'Z3_SERVER', 'error': ''}
*** getUPSListClients
{'cmd': 'LIST CLIENT', 'error': 'NUT version to old (2.6.3), LIST CLIENT function not handle
*** getUPSVar
{'var': 'ups.status', 'cmd': 'GET VAR', 'ups': 'Z3_SERVER', 'value': 'OL', 'error': ''}
*** getUPSNumLogin
{'cmd': 'NUMLOGINS', 'data': '2', 'error': ''}
Terminated
 --- Internal NUTSocketClient deleted ---
```
#### **Creating new Driver device class**

• File lib/nutdevices.py contains a DeviceBase python class who handle basic methodes. You create a new class inherit this base class and overwriting some methodes to get acces of this new service or hardware.

You can insert your new class in the file or create a new with import DeviceBase :

```
class My_New_Device(DeviceBase): # simply new class declaration
   def checkInputVoltage(self): # overwrite methodes class
   ......
```
#### **Data format who must be return by methods**

By calling source class method self.checkStatus() you get DATA\_TYPE\_RETURN value. DATA\_TYPE\_RETURN is a dict type with keys.

```
DATA_TYPE_RETURN :
{
    'Modify' : True/False, # if the value change you must set to True.
    'sensorsData' : { # Here all value who must transmit to domogik.
        'status' : <'mains' or 'battery', or 'unknown'>
        'event' : <All event define in UPS_Events>
    }
}
```
#### Use **self.handleUPS\_Events** to set UPS\_Events status at True/False.

#### This method :

- Return a tuple with a boolean and a string for event key of DATA\_TYPE\_RETURN.
- Manage an UPS\_Event retention for some UPS Events values.
- Ret others depending UPS\_Events status of new event, Ex:

if input\_voltage\_low' set to True

'input\_voltage\_high' must set to False

'input\_voltage\_ok' must set to False

How to use it :

```
....
retval = self.checkStatus()
retVal['modify'], retVal['sensorsData']['event'] = self.handleUPS_Events(< an UPS_Events>, True/
```
#### **Dependency UPS\_Events status**

UPS\_Events are groups in dependencies status, if an item change others items must change. Developer has no need to handle dependencies, self.handleUPS\_Events method handle them. It's just for information.

• On line status: 'onmains' => The UPS has begun operating on mains power

'onbattery' => The UPS has begun operating on battery power

• Battery status: 'battlow' => The UPS battery is low

'battfull' => The UPS battery is fully charged

• Battery test status: 'bti' => Battery test initiated

'btp' => Battery Test Passed

'btf' => Battery Test Failed

• UPS server communucation status: 'comms\_lost' => The host has lost communication with the UPS

'comms\_ok' => Communication with the UPS has been restored

• Input frequency status: 'input\_freq\_error' => The input frequency is out of range

'input\_freq\_ok' => The input frequency has returned from an error condition

• Input voltage status: 'input voltage high'  $\Rightarrow$  The input voltage is too high

'input voltage  $low' \Rightarrow$  The input voltage is too low

'input\_voltage\_ok' => The input voltage is OK following a previously "too low" or "too high" state

• Output voltage status: 'output\_voltage\_high' => The UPS output voltage is too high

'output\_voltage\_low' => THe UPS output voltage is too low

'output\_voltage\_ok' => The UPS output voltage has returned to normal following a "too high" or "too low" condition.

• Output status: 'output\_overload' => The UPS output is in overload

'output\_ok' => The UPS output has returned from overload

• **Temperature status:** 'temp\_high' => The UPS temperature is too high

'temp\_ok' => The UPS temperature has returned from an over-temperature condition

#### **Overwrited methods**

• getBatteryCharge: You can overwrite this method but it is essential to call source method at first, Because if NUT server has is own level it's probably the better.

Overwriting structure:

```
def getBatteryCharge(self):
   charge = DeviceBase.getBatteryCharge(self)
   if charge: return charge
      #.... Your new code in case of none 'battery.charge' handle by NUT server
   return charge # type float
```
• checkAll: Check All UPS stuff and return they values in DATA\_TYPE\_RETURN list.

This method work with DeviceBase class, overwrite it only if new check method is necessary.

You can overwrite this method but it is essential to call source method at first.

Overwriting structure:

```
def checkAll(self):
   data = DeviceBase.checkAll(self)
   data = data.append(self.Your_New_Check())
    .....
    return data
```
• checkInputVoltage: Source method do nothing and return None. You must overwrite it with status calculate to return event input\_voltage\_low, input\_voltage\_high, input\_voltage\_ok in format DATA\_TYPE\_RETURN

Overwriting example:

```
def checkInputVoltage(self):
      # Check if key exist in UPS vars
    if self._vars.has_key('input.voltage.nominal') :
          # Calculat range voltage status
       high = self. _vars['input.voltage.nominal'] * 1.06low = self._vars['input.value.nominal'] * 0.94else : # Return None to report not handling UPS event
       return None
      # Check if key exist in UPS vars
```

```
if self._vars.has_key('input.voltage') :
     # Get UPS status in DATA_TYPE_RETURN format
   retVal = self.checkStatus()
      # Test voltage status
    if self._vars['input.voltage'] >= high :
          # Set 'Modify' and UPS_Events DATA_TYPE_RETURN format
        retVal['modify'], retVal['sensorsData']['event'] = self.handleUPS_Events('input_
    elif self._vars['input.voltage'] <= low :
            # Set 'Modify' and UPS_Events DATA_TYPE_RETURN format
        retVal['modify'], retVal['sensorsData']['event'] = self.handleUPS_Events('input_
    else :
            # Set 'Modify' and UPS_Events DATA_TYPE_RETURN format
        retVal['modify'], retVal['sensorsData']['event'] = self.handleUPS_Events('input_
    return retVal # Return DATA_TYPE_RETURN format
return None # Return None to report not handling UPS event
```
• checkInputFreq: Source method do nothing and return None. You must overwrite it with status calculate to return event input\_freq\_error, input\_freq\_ok in format DATA\_TYPE\_RETURN

Overwriting structure : same principle than checkInputVoltage

• checkOutputVoltage: Source method do nothing and return None. You must overwrite it with status calculate to return event ouput\_voltage\_low, output\_voltage\_high, output\_voltage\_ok in format DATA\_TYPE\_RETURN

Overwriting structure : same principle than checkInputVoltage

• checkOutput: Source method do nothing and return None. You must overwrite it with status calculate to return event output\_overload, output\_ok in format DATA\_TYPE\_RETURN

Overwriting structure : same principle than checkInputVoltage

• checkTemperature: Source method do nothing and return None. You must overwrite it with status calculate to return event temp\_high, temp\_ok in format DATA\_TYPE\_RETURN

Overwriting structure : same principle than checkInputVoltage

# **Changelog**

# <span id="page-12-1"></span><span id="page-12-0"></span>**3.1 0.2.0**

- domogik 0.5 upgrade
- Version without xpl, work with 0MQ
- Update device\_type, recreate domogik device with them.
- Add timer pool control as device parameter.
- Live domogik device create/update, no need to restrat plugin
- Update user and develop doc.

# <span id="page-12-2"></span>**3.2 0.1a**

• Plugin creation